## **Programat**®

Instructions for the software update via USB stick (P310, P510, P710, EP 3010, EP 5010, CS2, CS3):

Software updates can be easily installed on the furnace by means of a USB stick. For the purpose, a USB memory stick is required which contains a current software file (e.g. P510:V1.10.iv). The software version on the USB memory stick must be higher than the one installed on the furnace.

The free software updates for Programat furnaces are available from www.ivoclarvivadent.com/downloadcenter.

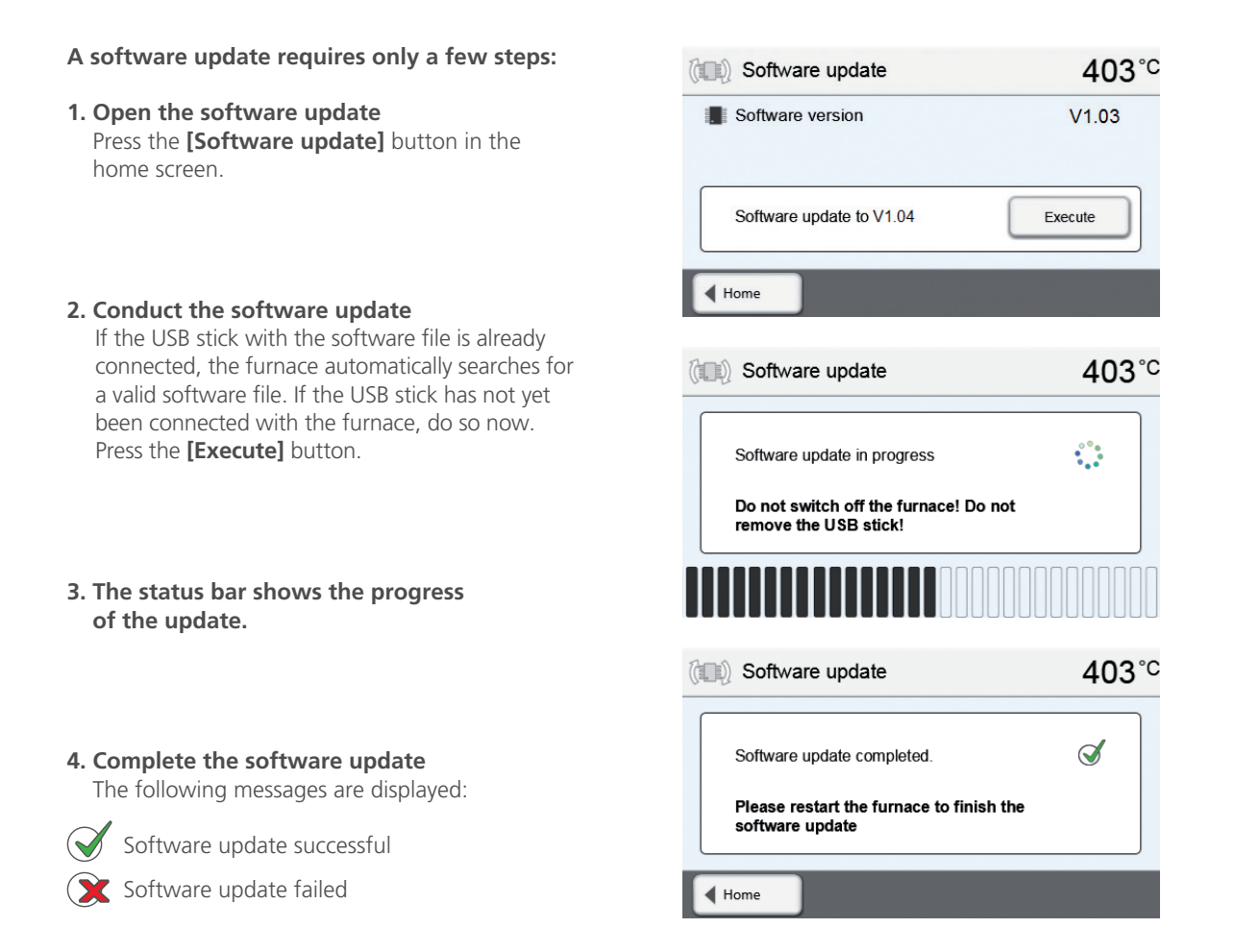

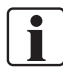

The furnace has to be switched off and on again by means of the mains switch at the rear of the furnace to complete the software update.

## **Important information**

Please note that modified Ivoclar Vivadent programs may be overwritten during a software update. Individual programs are not affected and will not be overwritten.

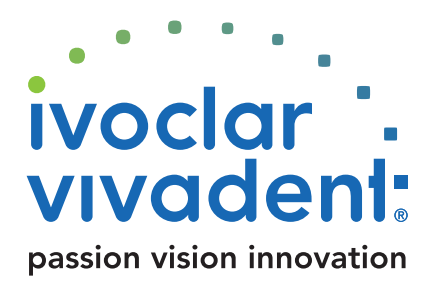